令和5年度「多様な人材の安定就業促進事業 |

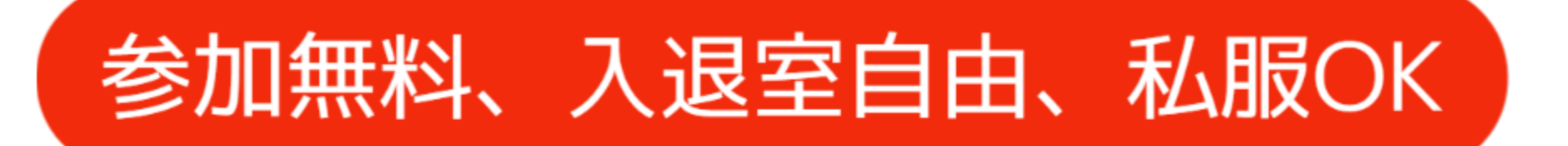

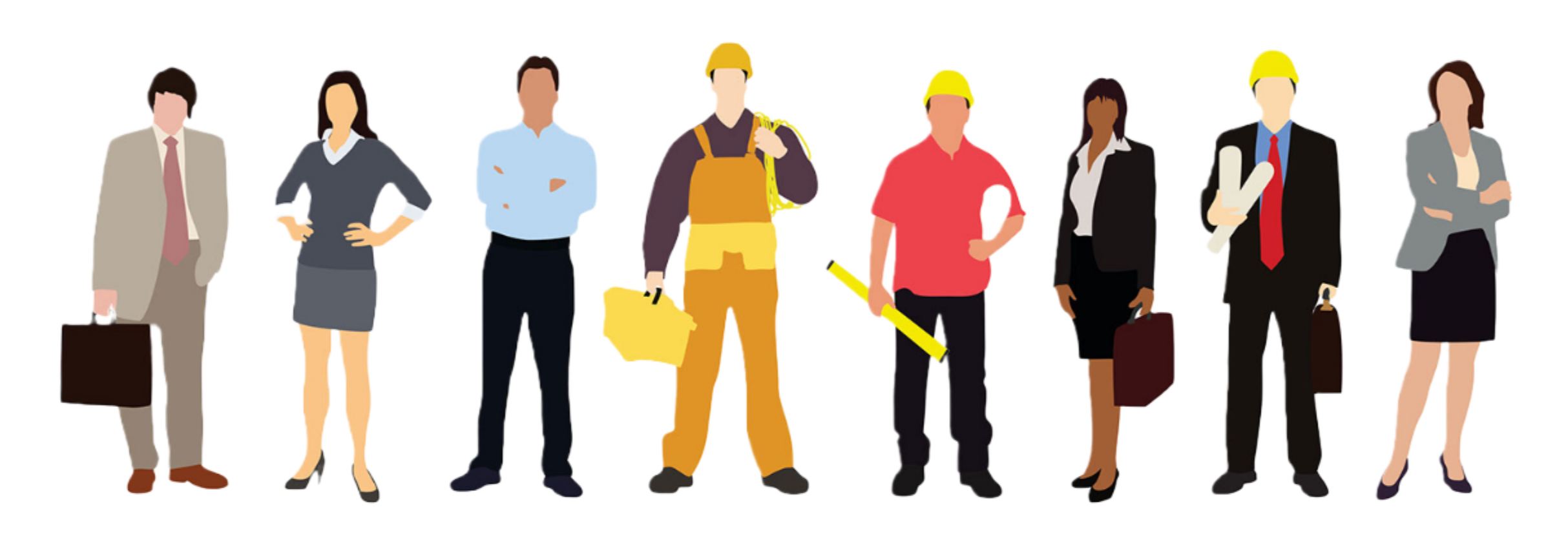

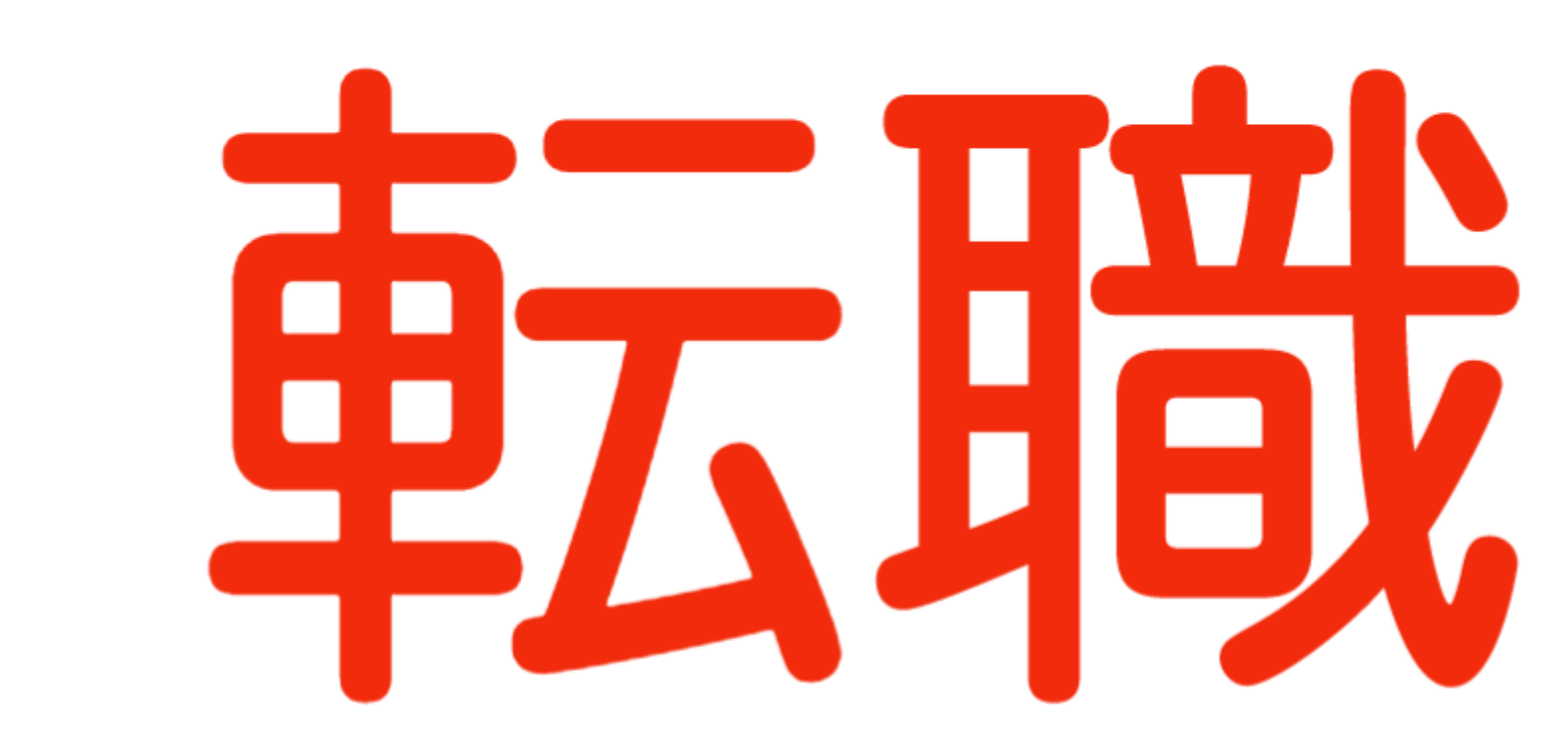

1188 10:30~13:0 

## 事説明会in乱

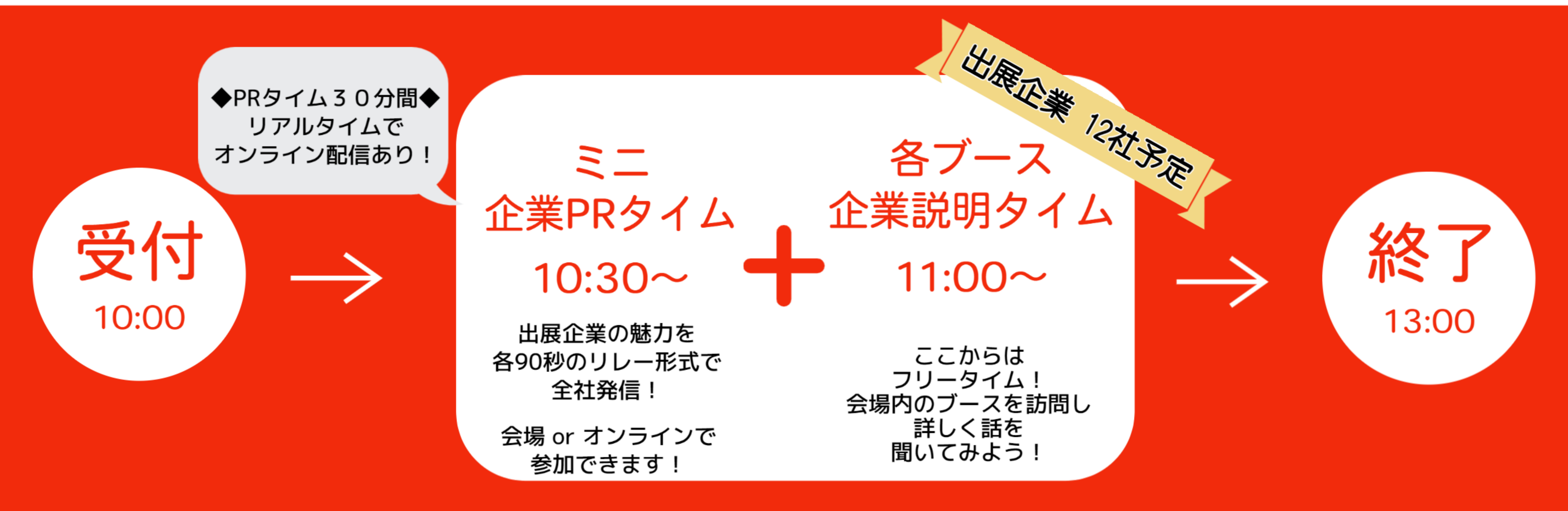

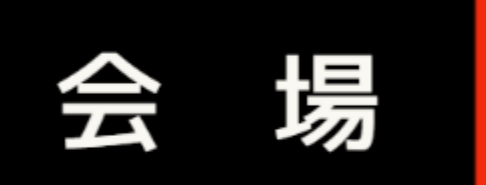

釧路市男女平等参画センター ふらっと

釧路市錦町2丁目4番地 釧路フィッシャーマンズワーフMOO 3階オープンスペース ◆錦町駐車場・河畔駐車場3時間無料◆ (駐車券をイベント受付までご持参ください)

概ね44歳までの就職活動中の方 (在職中も含む) 及び2024年3月卒業予定の短大・専門学校・大学(院)生

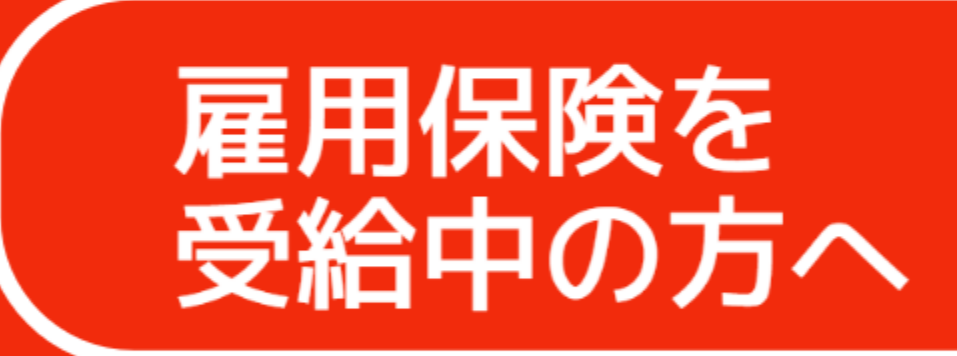

本イベントへの参加は「求職活動」にあたります。 ご希望の方には「受講証明書」を発行いたします。

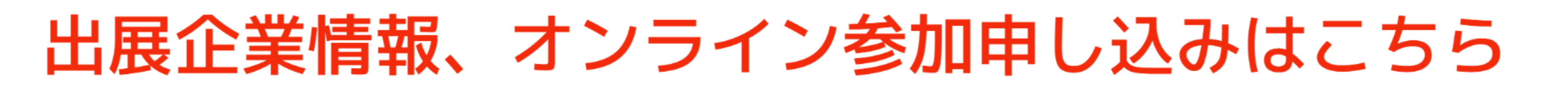

※オンライン (ミニ企業PRタイム)のみ説明会の前日午前10時までに事前予約が必要です

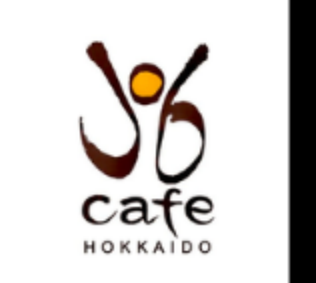

北海道就業支援センター ジョブカフェ北海道

お問い合わせ TEL 011-209-4510

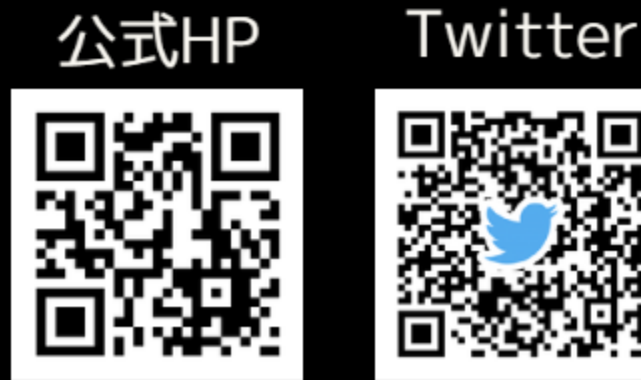

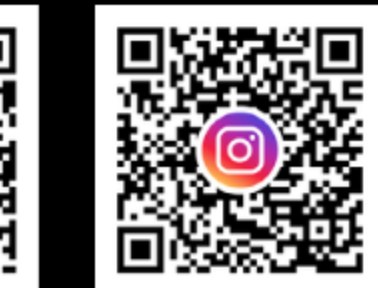

Instagram

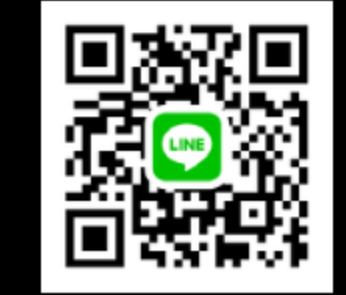

**LINE** 

[主催] 北海道 [後援] 釧路公共職業安定所、釧路市 函館・旭川・釧路・帯広・北見の各地に地方拠点を設置しています。

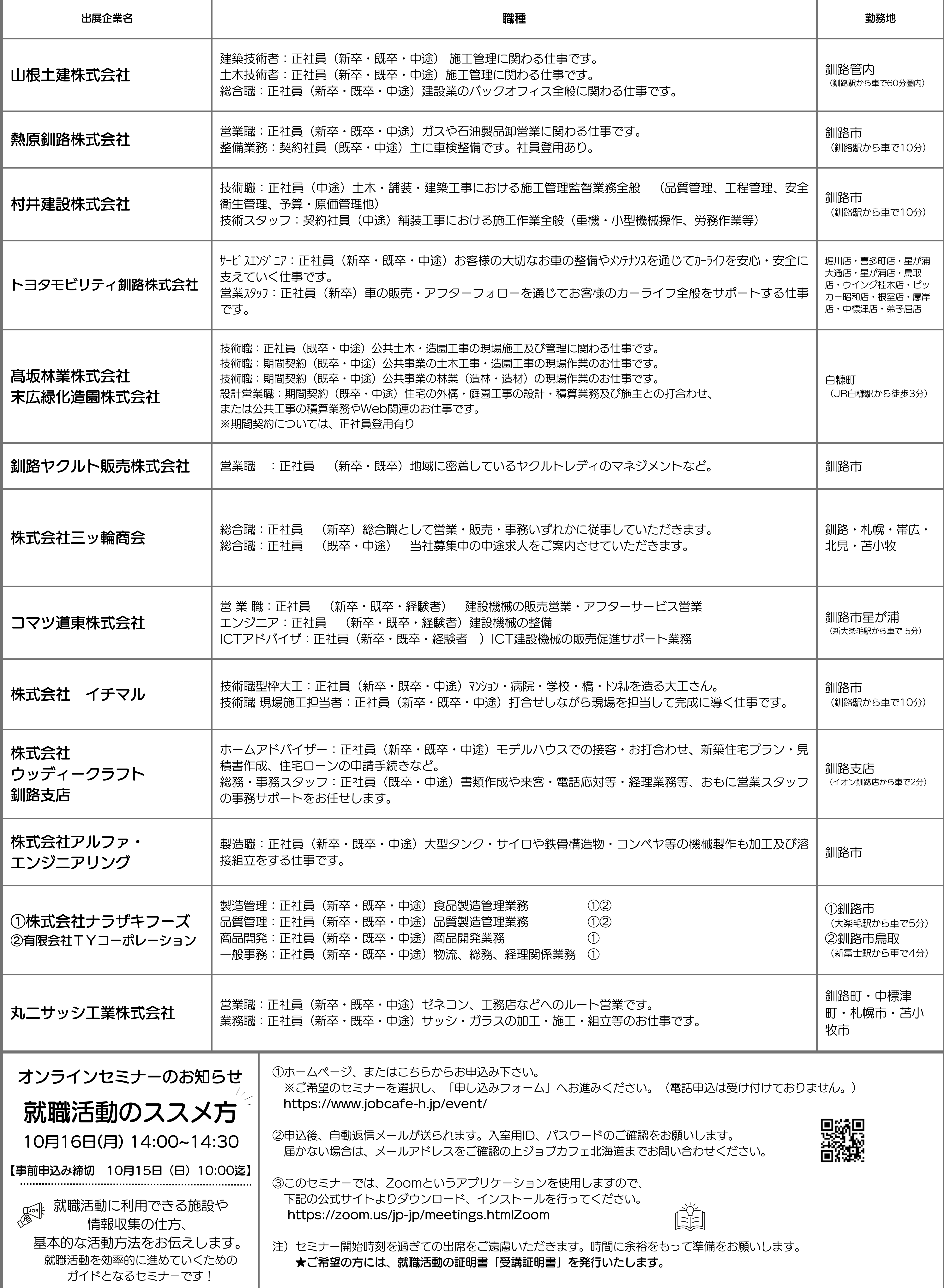

## 11月8日(水) 釧路開催 出展企業